### << PhotoImpact 5.0 >>

- << PhotoImpact 5.0  $\rightarrow$
- 13 ISBN 9787113038519
- 10 ISBN 7113038514

出版时间:2000-08

 $\overline{\phantom{a}}$ 

PDF

#### http://www.tushu007.com

# << PhotoImpact 5.0>>

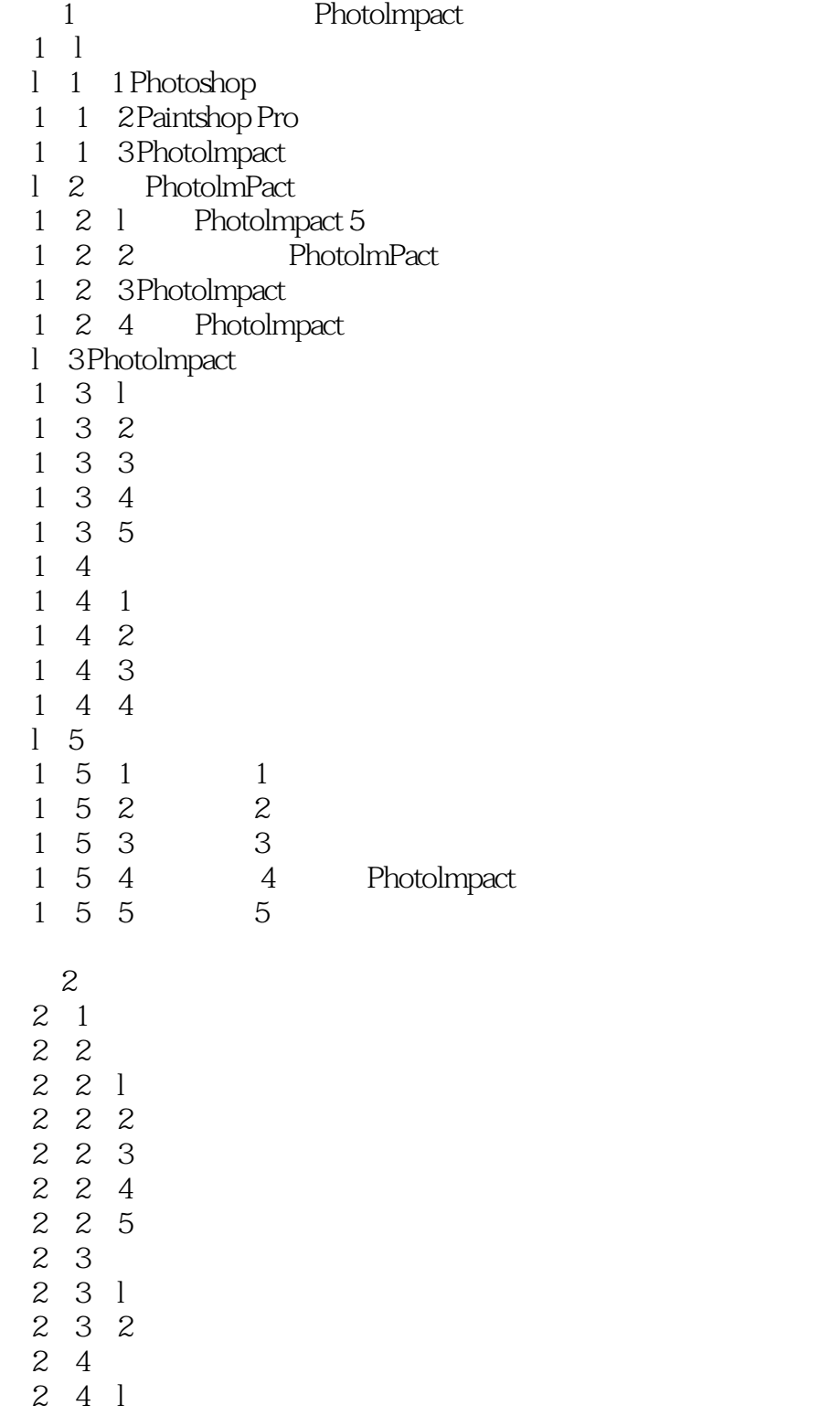

 $2\,5\,2$ 

 $2\quad5$ 

 $2\quad 4\quad 2$ 

 $2\hspace{0.1cm}5\hspace{0.1cm}1$ 

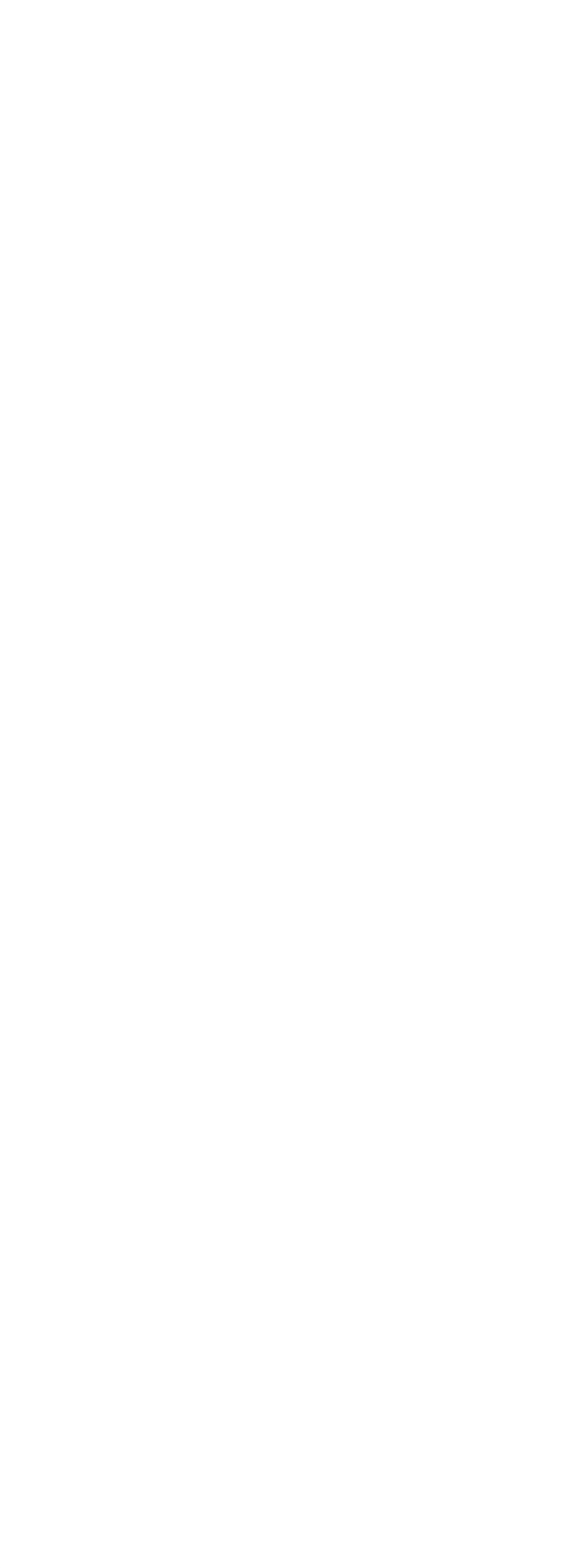

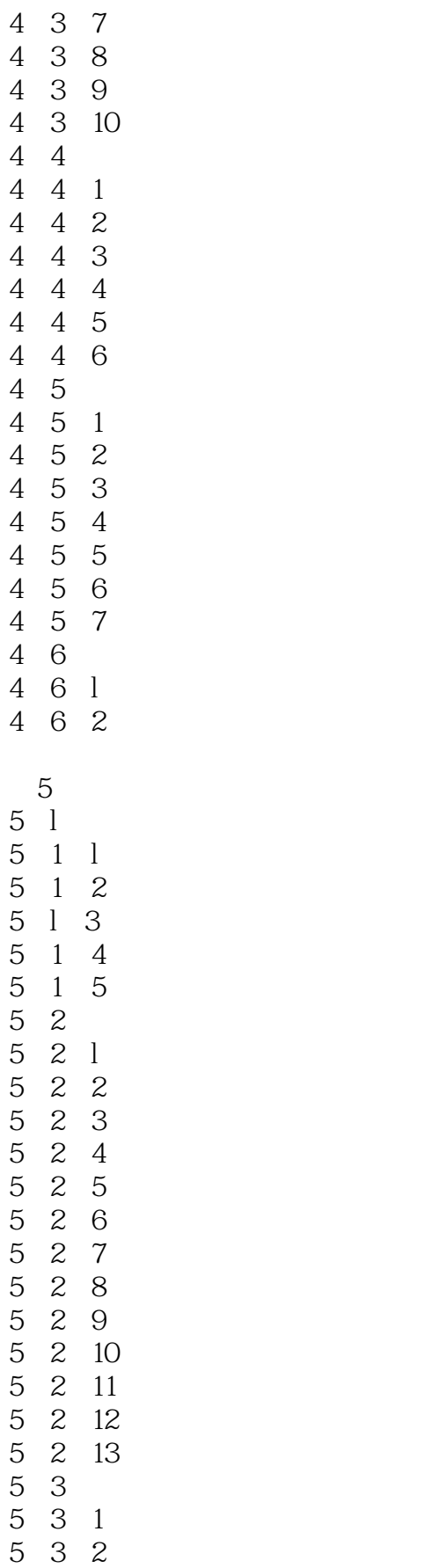

# << PhotoImpact 5.0 >>

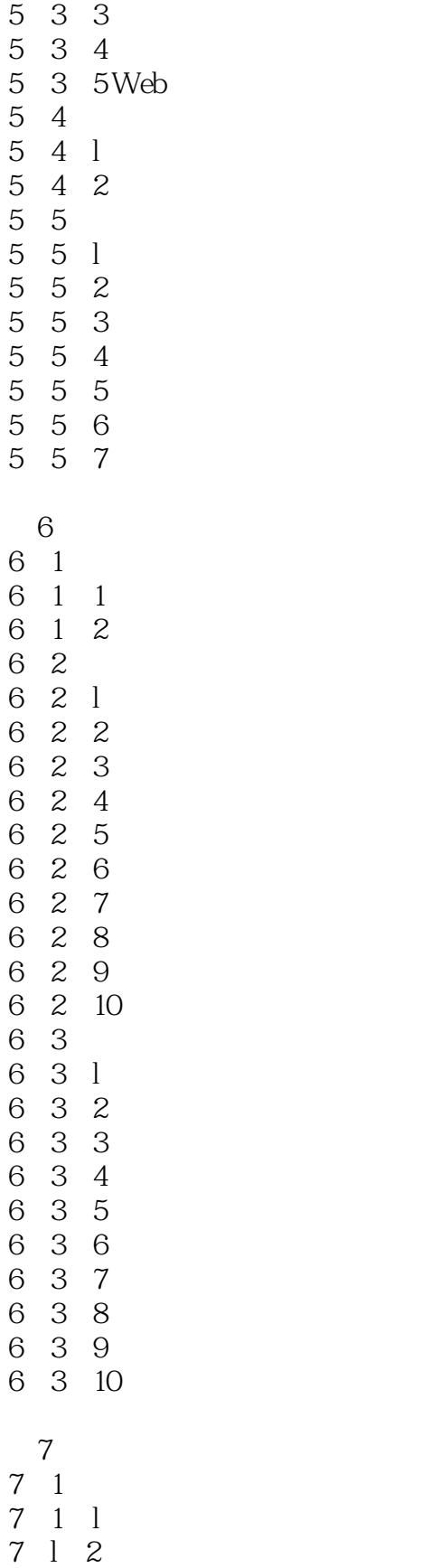

7.1.3 将真彩色图像模式转换成索引色彩图像

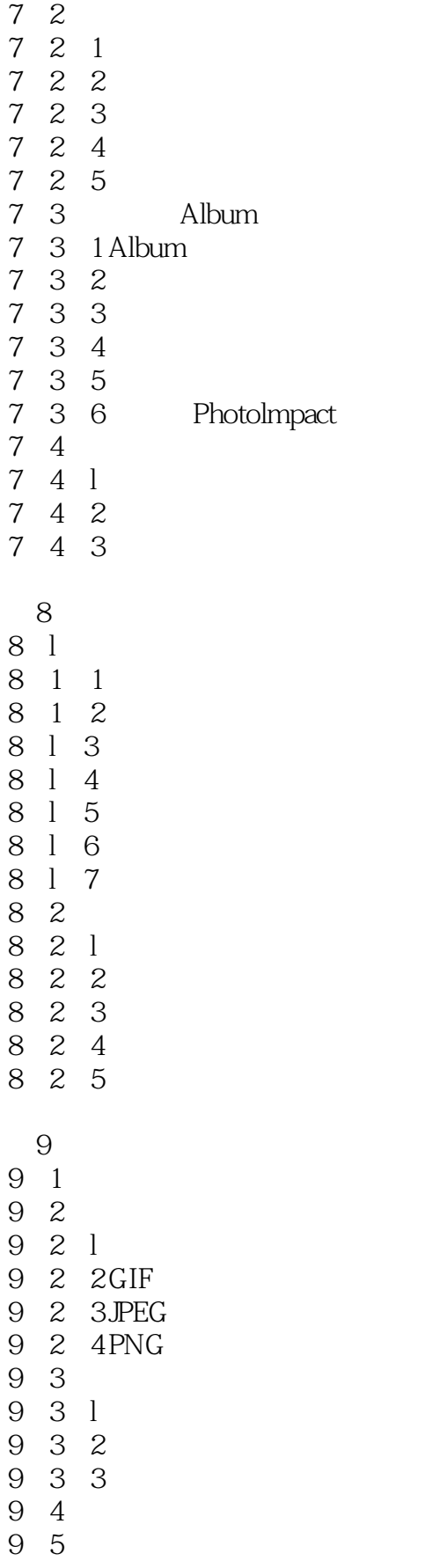

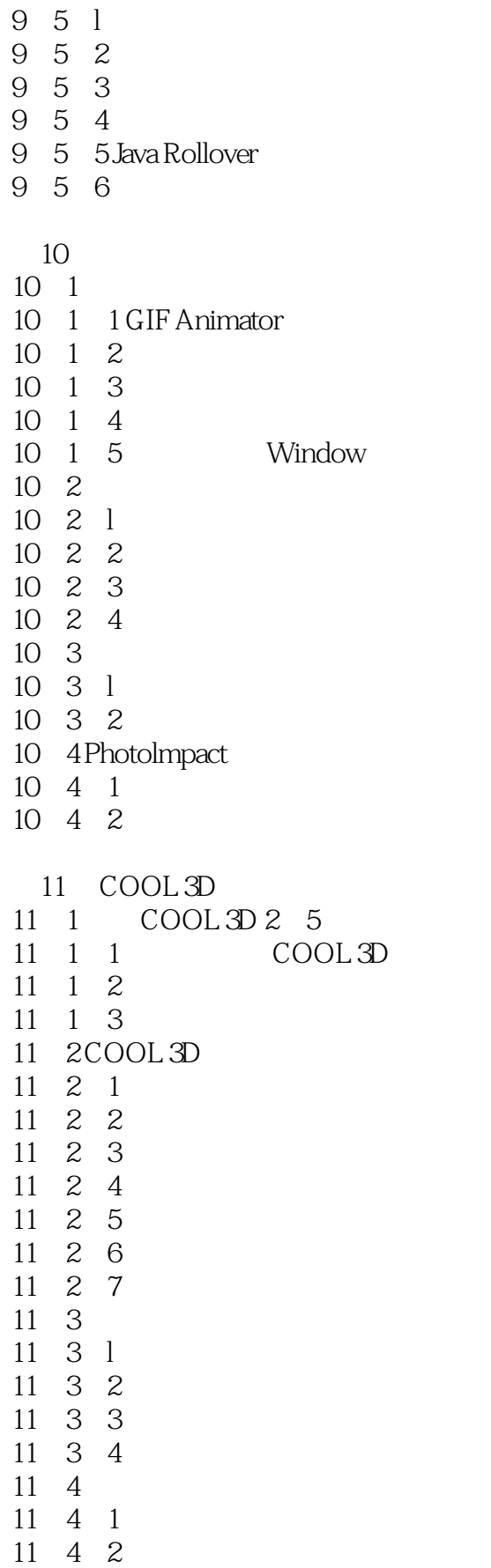

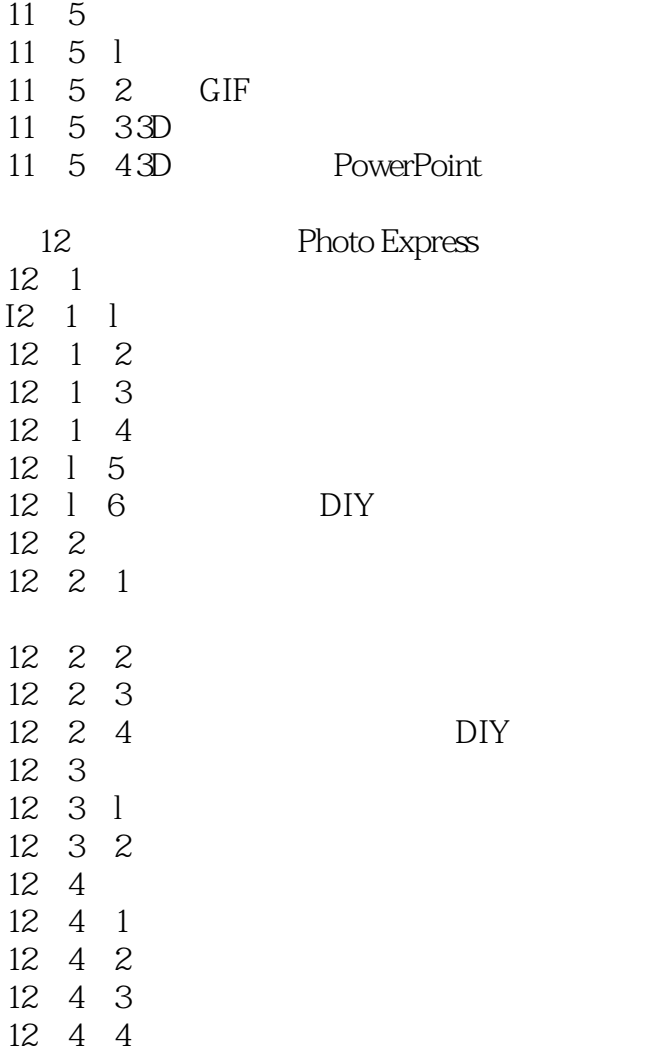

本站所提供下载的PDF图书仅提供预览和简介,请支持正版图书。

更多资源请访问:http://www.tushu007.com